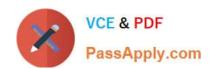

# SCP-401<sup>Q&As</sup>

Sugar Developer Specialist

# Pass SugarCRM SCP-401 Exam with 100% Guarantee

Free Download Real Questions & Answers PDF and VCE file from:

https://www.passapply.com/scp-401.html

100% Passing Guarantee 100% Money Back Assurance

Following Questions and Answers are all new published by SugarCRM
Official Exam Center

- Instant Download After Purchase
- 100% Money Back Guarantee
- 365 Days Free Update
- 800,000+ Satisfied Customers

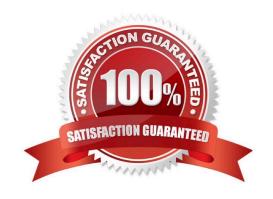

### https://www.passapply.com/scp-401.html

2024 Latest passapply SCP-401 PDF and VCE dumps Download

#### **QUESTION 1**

You have a business requirement to create a new Task record when a button is clicked by the user. According to the Sugar Developer Guide, what is the recommended way to accomplish this task?

- A. Create a logic\_hook to call BeanFactory::newBean.
- B. Add custom JavaScript code to the editview metadata file.
- C. Create a workflow with an action to create a related record.
- D. Modify the Backbone.js controller to call app.data.createBean.

Correct Answer: D

#### **QUESTION 2**

Which folder contains the unminified versions of the controllers found in ~./clients/~?

- A. ~./jssource/src\_files/include/~
- B. ~./jssource/src\_files/modules/~
- C. ~./jssource/src\_files/install/~
- D. ~./jssource/src\_files/clients/~

Correct Answer: D

#### **QUESTION 3**

You are attempting to fetch a list of leads using the REST v10API, but after several successfulrequests, you are receiving the error code, "not\_authorlzed".

Which two actions would you perform to correct this problem? (Choose two.)

- A. Call the POST /oauth2/token endpoint using a grant\_type of access\_token.
- B. Call the POST /oauth2/token endpoint using a grant type of password.
- C. Call the POST /oauth2/token endpoint using a grant\_type of refresh\_token.
- D. Call the POST /oauth2/token endpoint using a grant\_type of download\_token.

Correct Answer: AC

#### **QUESTION 4**

You examine a Sugar database and discover some table names that end with the moniker ~\_c~. What do the database

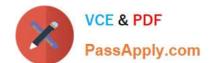

## https://www.passapply.com/scp-401.html

2024 Latest passapply SCP-401 PDF and VCE dumps Download

tables with these names represent?

- A. custom field data for custom fields
- B. custom field metadata for custom fields
- C. relationship data for custom relationships
- D. relationship metadata for stock and custom relationships

Correct Answer: C

#### **QUESTION 5**

What are three methods to create additional fields on stock modules? (Choose three.)

- A. Use POST requests to rest/v10/[moduleName]/fields.
- B. Use the fields\_meta\_data table.
- C. Use a vardefs extension.
- D. use Module Builder.
- E. use Studio.

Correct Answer: CDE

Latest SCP-401 Dumps SCP-401 Practice Test SCP-401 Exam Questions